, tushu007.com

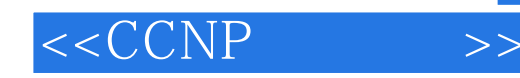

 $< >>$ 

- 13 ISBN 9787115126184
- 10 ISBN 7115126186

出版时间:2004-10

(Shuo Wesley)

页数:419

字数:669000

PDF

http://www.tushu007.com

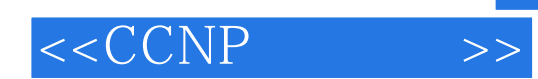

## $CCNP$

PPP ISDN DDR DSL<br>AAA  $AAA$ 

本书适用于想要通过CCNP远程接入书面考试的网络技术人员,以及那些希望获得实际经验以轻

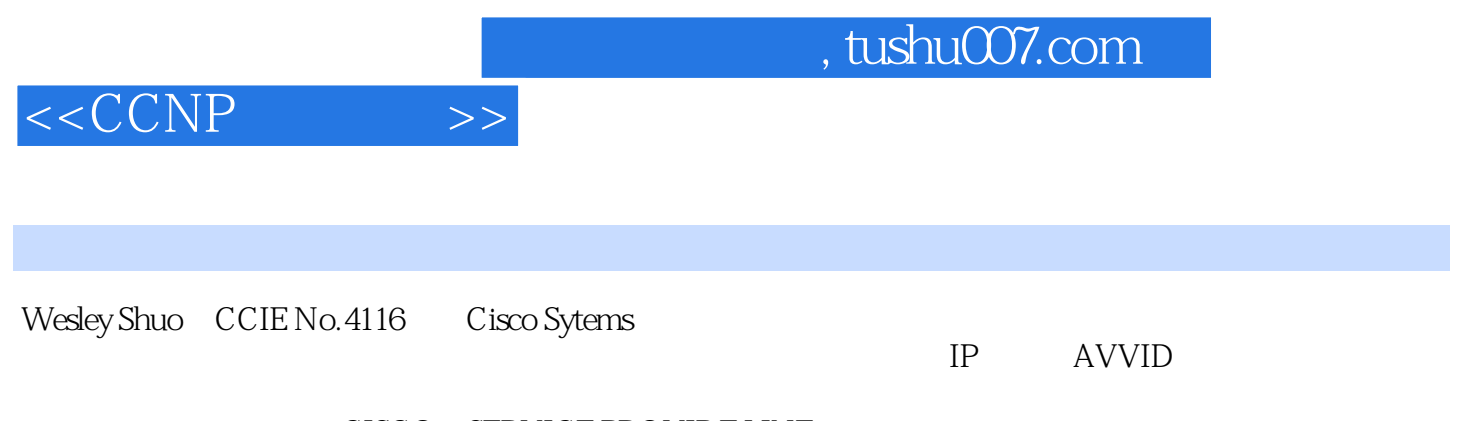

CISCO SERVICE PROVIDE LINE

 $<$ 

 $1$  31.1 31.1 31.2 41.2.1 41.2.2 41.2.3 ISDN 51.2.4 51.2.5 DSL 61.2.6 61.2.4 71.3 71.4 8 2 CCNP 112.1 LAN 122.2 Cisco WAN 132.3 ISDN PPP DDR AAA 162.4 17 3 193.1 193.1 193.1 193.1.1 DTE 203.1.2 DTE DCE 203.1.3 203.1.4 DCE DCE 213.2 DTE DTE 213.2.1 DTE 213.2.2 RJ-45 223.2.3 DTE DCE 233.3 233.31 243.3.2  $243.4$  (DCE)  $253.41$  $( DCE) 253.42 283.43 313.5 353.51$  $3-1$ :  $353.52$   $3-2$ :  $373.6$ 3-1: AUX 413.7 3-1 413.8 32 AUX 433.9 3-2 443.10  $453.11$   $45.4$   $494.1$ 494.1.1 504.1.2 514.1.3 514.1.4 DOCSIS 514.2 524.2.1 4-1: Cisco CMTS 534.2.2 4-2: Cisco CMTS  $554.23$   $43$   $Cisco$   $604.3$   $Cisco IOS$ 634.3.1 CMTS 634.3.2 CM 664.3.3  $674.4$  CMTS DOCSIS 714.5 724.6 744.7 75.5 775.1 PPP 775.1.1 785.1.2 PPP 785.1.3 PPP 785.1.4 LCP 805.1.5 PPP 855.2 PPP 865.2.1 PPP 865.2.2 865.3 875.3.1 5-1: 885.3.2 5-2:  $PPP$  895.3.3  $5-3$   $PPP$   $925.34$   $5-4$   $DDR$  $945.4$   $995.5$   $1005.6$   $1015.7$  101 6 ISDN DDR 1056.1 ISDN 1056.1.1 1056.1.2 ISDN 1066.1.3 ISDN 1066.1.4 ISDN 1066.1.5 BRI 1086.1.6 BRI 1086.2 DDR 1096.3 ISDN 1106.3.1 ISDN 1 1106.3.2 ISDN 2 1106.3.3 ISDN 3 1116.4 ISDN 1116.4.1 1116.4.1 1116.4.2 1116.5 ISDN 1126.6 1126.6.1 6-1 ISDN 1136.6.2 6-2: DDR 1186.6.3 6-3: PRI 1206.6.4 6-4: 6-5: 1246.65 6-5: 6-5: 1256.66 6-6: 1266.7 6-1 ISDN 1276.8 6-1 1286.9 6-2: ISDN 1306.10 6-2 1306.11 1336.12 134 7 Rotary DDR 1377.1 DDR  $1377.1.1$   $1387.1.2$   $1387.1.3$ 1397.1.4 1407.2 Rotary 1407.3 Rotary 1417.3.1 1417.3.2 Rotary 1417.4 1427.4.1 7-1: 1427.4.2 7-2: Rotary 1477.4.3 7-3: PRI ISDN 1507.5 1537.6 1537.7 1567.8 157 8 DSL 1618.1  $ADSL$  1618.1.1 1628.1.2 1628.1.3 1638.2 Cisco 6160 DSLAM 1638.2.1 1638.2.2 Cisco 6160 DSLAM 1648.3 Cisco 6400 UAC 1678.4 DSL 1698.4.1 RFC 1483 IRB 1698.4.2 RBE 1718.4.3 PPPoA 1728.4.4 PPPoE 1748.5 1768.5.1 8-1: DSL

## $<$

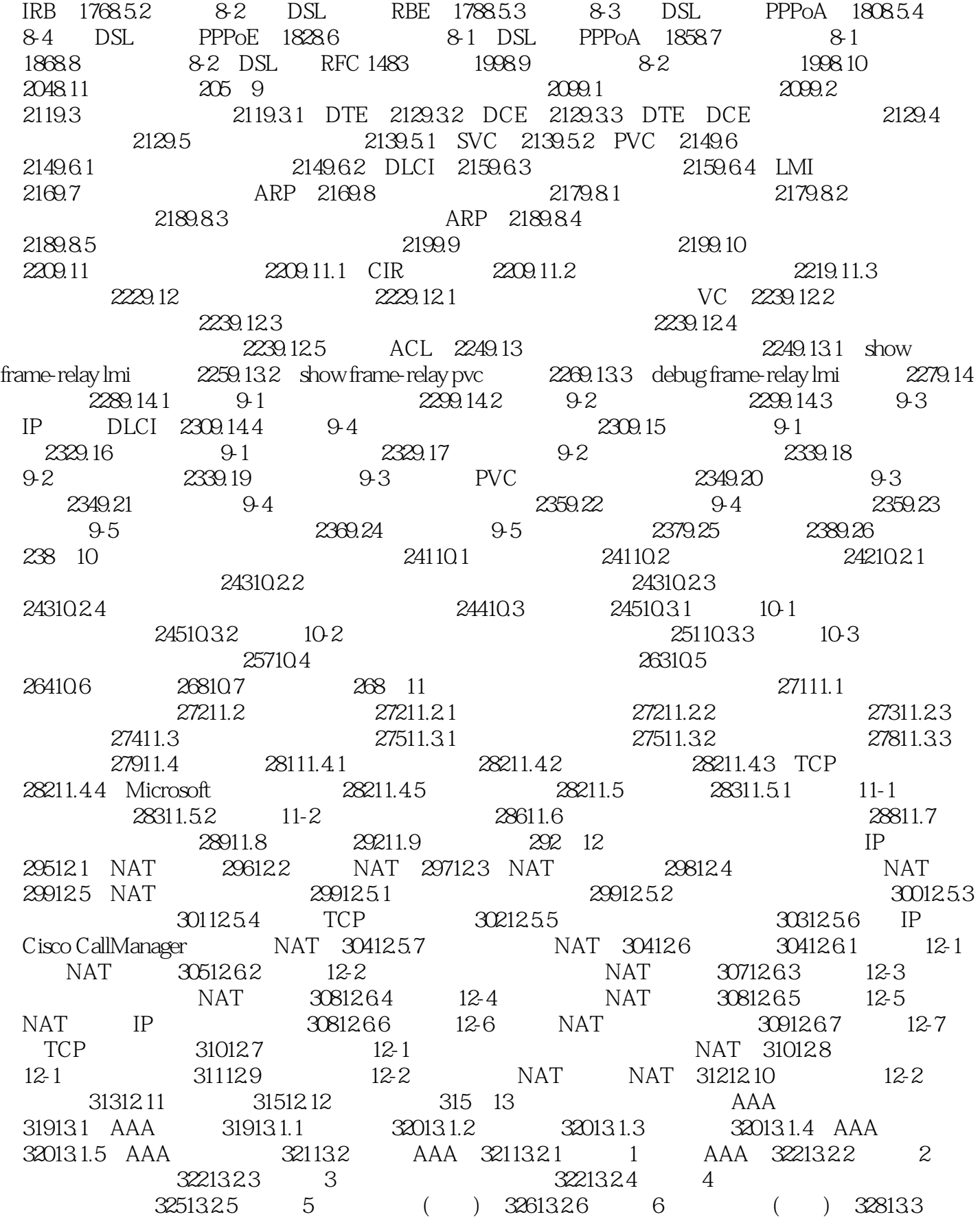

## $< >>$

33113.31 13.1 TACACS 33213.3.2 13.2 RADIUS 33313.3.3 13-3: TACACS 33413.3.4 13-4: TACACS 33613.4 TACACS ISDN 33713.5 33813.6 34113.7 342 14 34514.1 Internet (IPSec) 34514.1.1 IPSec 34614.1.2 (AH) 34714.1.3 (ESP) 34714.1.4 DES 34814.1.5 3DES 34814.1.6 (AES) 34814.1.7 Internet (IKE) 34814.1.8 隧道和传输模式 34914.1.9 IPSec转换集 35014.2 Cisco VPN产品 35114.2.1 Cisco PIX 500 35114.2.2 Cisco 35114.2.3 Cisco VPN 3000 35214.2.4 Cisco VPN 3000 35214.3 (VPN) 35214.4 CPU 35314.5 IPSec 35314.6 IKE 35414.7 IKE 35414.8  $(QoS)$  35514.8.1 35514.8.2 35614.8.3 35614.8.4 35614.8.4  $35614.85$   $35614.86$  VPN  $QoS$   $35714.87$  IETF 35714.8.8 35714.8.9 35814.8.10 35814.8.11 35914.9 VPN QoS 35914.10 VPN QoS 36014.11 36014.11.1 14-1: IKE 36014.11.2 14-2: IPSec 36114.12 14-1:  $IPSec$  36214.12.1 36214.12.2 1 36214.12.3 2 IKE 36214.12.4 3 IPSec 36214.13 14-1  $36314.131$  1  $36314.132$  2  $36314.133$  3 36414.14 14-2:3 IPSec 36514.14.1 36514.14.2 1 36514.14.3 2 IKE 36614.14.4 3 IPSec 36614.15 14-2 36614.15.1 1 36714.15.2 2 36714.15.3 3 36714.16 14-3 IPSec -36914.16.1 36914.16.2 1 37014.16.3 2 IKE 37014.16.4 3 IPSec 37014.17 14-3 37114.17.1 1 37114.17.2 2 37114.17.3 3 37214.18 14-4: 3 IPSec 37414.18.1 37414.18.2 1 37514.183 2 NAT 37514.184 3 IKE 37614.18.5 4: IPSec 37614.19 14-4 37614.19.1 1 37614.19.2 2 37714.19.3 3 37814.19.4 4 37914.20 14-5: NAT IPSec/GRE 38014.20.1 38014.20.2 1 PIX 38114.20.3 2 IPX 38114.20.4 3 IP 38214.20.5 4 38214.20.6 5 R8 NAT 38214.20.7 6 IKE 38214.20.8 7 IPSec 38214.21 14-5 38314.21.1 1 38314.21.2 2  $38314.21.3$  38414.21.4 4  $38414.21.5$  5  $38514.21.6$  6  $38514.21.7$  7  $38614.22$  14-6:  $NAT$   $VPN$   $38714.22.1$   $38714.22.2$  1 2 38714.22.3 2 NAT 38714.22.4 3 IKE 38814.22.5 4: IPSec 38814.22.6 5: 38814.23 14-6 38814.23.1 1 38814.23.2 2 38914.23.3 3 38914.23.4 4 38914.23.5 5 39014.24 14-7: PIX Cisco VPN 39114.24.1 39114.24.2 1 PIX 39114.24.3 2 39214.25 14-7 39214.25.1 1 39214.25.2 2 39314.26 14-8 PIX Cisco VPN 3000 39414.26.1 39414.26.2 1 PIX 39414.26.3 2 39514.27 14-8 39514.27.1 1 39514.27.2 2 39614.28 14-9 IPSec 2 (L2TP) 39814.28.1 39814.28.2 1: R3 39914.28.3 2: R1 39914.29 14-9 39914.29.1 1

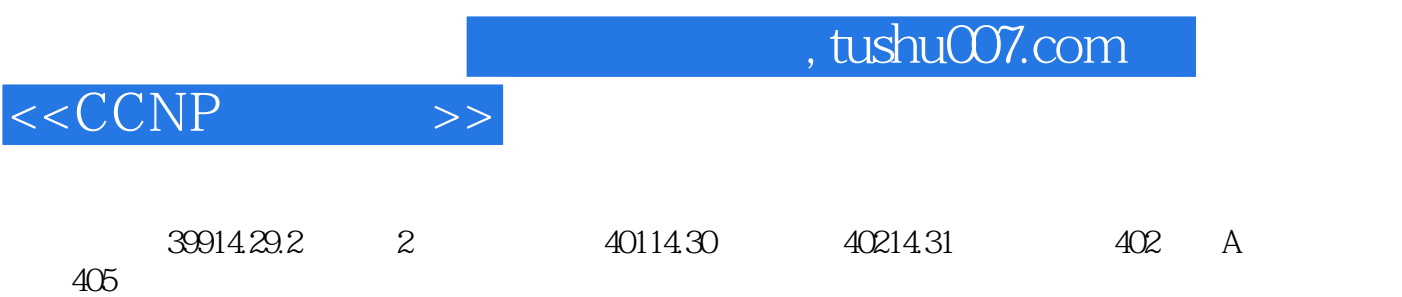

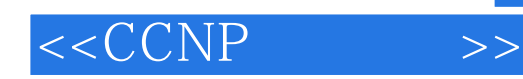

本站所提供下载的PDF图书仅提供预览和简介,请支持正版图书。

更多资源请访问:http://www.tushu007.com